ORDINANCE NO.  $A - 4/7$ 

AN ORDINANCE CALLING A SPECIAL ELECTION IN THE CITY OF CONNAY, ARKANSAS, FOR THE PURPOSE OF SUMMITTING TO THE ELECTORS OF THE CITY THE QUESTIONS OF ISSUING BONDS UNDER AMENIMENT NO. 13 TO THE CONSTITUTION OFTHE STATE OF ARKANSAS FOR THE PURPOSE OF IMPROVING THE MUNICIPAL FLYING FIELD (AIRFORT) AND FOR THE PURPOSE OF ACQUIRING A SITE FOR AND CONSTRUCTING AND EQUIPPING A CITY HALL: PRESCRIBING OTHER MATTERS RELATING THERETO; AND DECLARING AN EDERGENCY.

WHEREAS the City of Conway, Arkansas (ealled "City") is a City of the first class; and

WIERRAS the City Council has determined that there is an immediate need for certain public improvements, consisting of necessary work to develop and improve the Manicipal Flying Field (Airport) and to acquire site for and construct and equip a City Hall, and has determined in order to finance the cost to the City of said improvements (it being contemplated that application will be made to an agency or agencies of the Government of the United States of America for a grant or grants) bonds can be issued under the provisions of Amendment No. 13 to the Constitution of the State of Arkansas, subject to the approval of the electors, in the total principal mmount of One Hundred sifty Five Thousand Dollars (as hereafter set forth), which amount will be sufficient to finance the cost to be borne by the City, to pay the necessary expenses incidental to accomplishing the improvements and to pay the cost and expenses incurred in connection with the issuance of bonds: NOW, THEREFORE, BE IT ORDAINED by the City Council of

r a

the City of Conway, Arkansas:

Saction 1. That a special election be and the same is hereby called to be held in the City on the  $-37$  day of  $Qctobel.$ , 1964, at which there shall be submitted to the electors of the City the question of issuing bends for the following specified purposes and in the following specified amounts:

Page 2

\$62,500 for paying the cost to the City of developing and improving the Municipal Flying Field (Aispert); and

\$92,500 for paying the cost to the City of acquiring a site for, cometructing and equipping a City Hall.

Section 2. That the bonds shall be dated December 1, 1964, shall bear interest at a rate or rates hereafter determined payable semi-annually on June 1 and December 1 of each year commencing June 1, 1965, and the bonds shall mature on December 1 of each year as follows, but shall be callable for payment prior to maturity upon such terms as shall be specified in the Ordinance authorizing the issuance of the bonds:

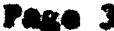

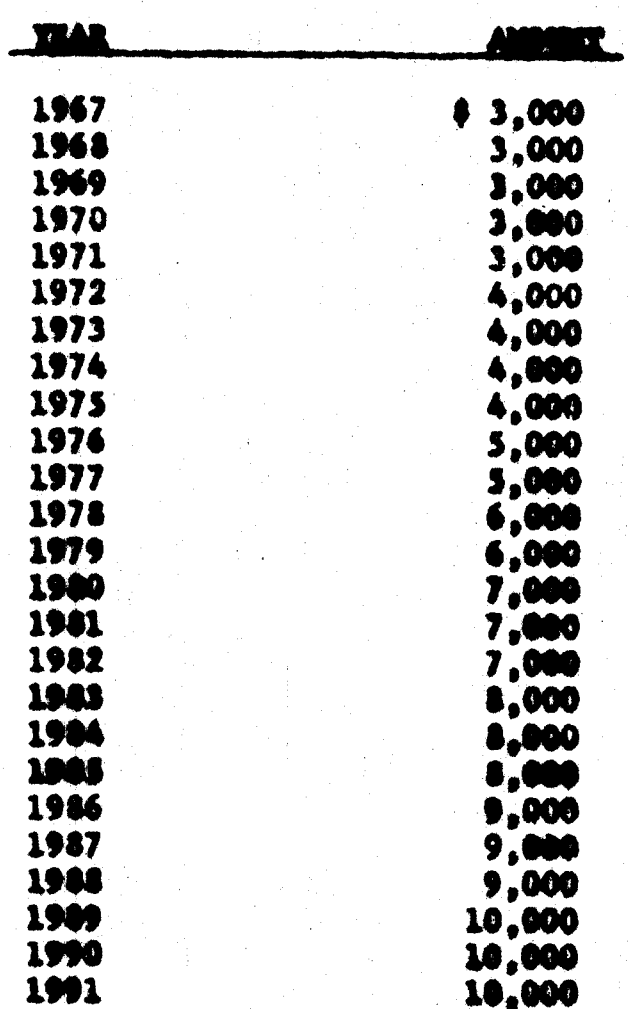

The bunds shall be sold at public sale and may be sold with the privilege of conversion to an issue bearing a lauge wate or rates of interest upon such temme as shall be specified in the Notice of the Public Sale of the hands. If the bends are approved for both of the purposes specified in the Section 1 hereof, all bonds shall be combined into a single issue with the maturity dates and maturity mounts set forth in the above schedule. In the event bonds are approved for only one of said purposes, the bonds for the purpose approved may be issued with the same maturity dates but for preportionately less maturity amounts.

Page 4

 $\bigcirc$ 

finanties ... That the questions shall be placed on the ballot for the special clestion in substantially the following form:

e<br>Limento

Vote on measures by placing an "A" in the square opposite each measure either Por or Against:

For an insue of bonds in the smannt of \$62,500 for the purpose of financing the cost to the Gity of developing and improving the Municipa **Loping and improving the Municipal** Flying Field (Airport) ...........

Against an insue of bonds in the amount of 062,500 for the purpose of financing the soat to the Gity of developing and improving the Municipal Phying Field (Airport) . . . . .

Fox an issue of bends in the amount of \$92,500 for the purpose of paying the cost to the City of acquiring a site for and constructing and controlled a City Hall . . . . . . . . . . .

Against an issue of bends in the amount of  $\tilde{p2}$ ,500 for the purpose of paying the cost to the diar of sequiring a site for and constructing and coulpping a Clay Hall . . . . . . . . . . . .

It is proposed to issue the bends under the provisions of Amendment No. 13 to the Constitution of the State of Arkenses, and it is pusposed to wely to the appropriate agency or agencies of the Government of the United States of America<br>to obtain a great or grante, which, if received,<br>will be used in addition to the presents of the<br>bonds for the accomplishing of the purpose or bonds for une accomplishing of use perpetual of<br>purposes approved. If bonds are approved for<br>both of said purposes all bonds will be continued.<br>into a single issue asturing serially on becamer 1<br>in such of the years 1967 t

 $\mathbf{A}$ 

the CLTy, he seld with the privilege of conversion.<br>It seld at public sule, and noy, at the option of fine by the CLEY Geusel, She benefit. **1999 04** I lade un derset han bevorgen om essoqruq hine 30 and yine and above it metroutes esaingered ma ad ad ouadd dith has , houant has hovereque the creat beads for hoth of said purposes are cannole real and personal property in the Gity in ont lo molimalav bosecosa adi lo malicò adi mo siint are isened, with said tax be ew two (2) mills abmed add me seewassi han le faqtentuq ads to and there will be estlected a continuate phononical merkery anounce. The CLEY Geuneil Hill Levy

sontheast press as noiteals hine as adove at sail: eds ease items. to the data is support belikkang yine ban. enelses to air he and and co therein, inc. and activities on an active less and less east each externe nokialuvito skiti ame a galvad han viti ode al hellelidaq megamna a ni asuti wadi yakingan yang gimbo alian hadi far ang kawa ve matroala dana to antros evit es hermenis hos heurmaniam queuma at the data is a man and hand the same selection of the state years on the law and the the munics new provided for maniated aloc than the commun hornadium voto vanuament and the seculity dangered under bes blod od iinds selteste ods teat at maines

andstandancy days after the date the cuch presidents as prosinaba shall be concluded unless attendant in the courts circulation on areas, which precisement in Advise and the the the results abith anno a gmrund ban yath ada an badaaliday roququwaa a al aatu amu be proclaimate by the Meyer, and his proclameters and to punishers of liadh nolscale hine to silveer od sad? al malsani

States of Arametical education of the proposed in the states 3e moldingtaanne ads as CI , of sanahmann to amaos eds os galbuoone Service and the the the locycle is such that the street contraction

c ozez

Lautian Z. That a copy of this ordinance shall be given to the Faulkner Grunty Reard of Election Grundstoners so that the necessary election officials and supplies may be provided.

Bention it That all codinances and parts thereof in conflict herouith are hurdey repealed to the extend of such conflict.

Santian i. It is hareby accountant and declared that there is an immediate and unput need for the improvements deperthed in Bestien 1 of this erdinance in order to peanote and protest the health, safety and welfare of the City and ise inhabitions. and that said improvements can be conceplished only by the issuere of bonds. It is, therefore, centered that an energoney exists and the cutternes being necessary for the innediate preservation of public peace, health and safety shall be in fases and take effect immediately from and after its passage.

mons deplomber 22 am

**APPROVED:** 

<u>hall</u>

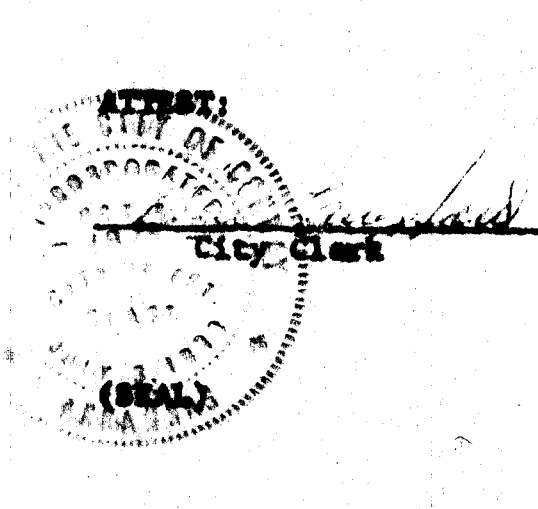

Althin Ambra

Page 6